## Cheatography

## Angular/Typescript/Javascript Cheat Sheet by [peterwn123](http://www.cheatography.com/peterwn123/) via [cheatography.com/41836/cs/12642/](http://www.cheatography.com/peterwn123/cheat-sheets/angular-typescript-javascript)

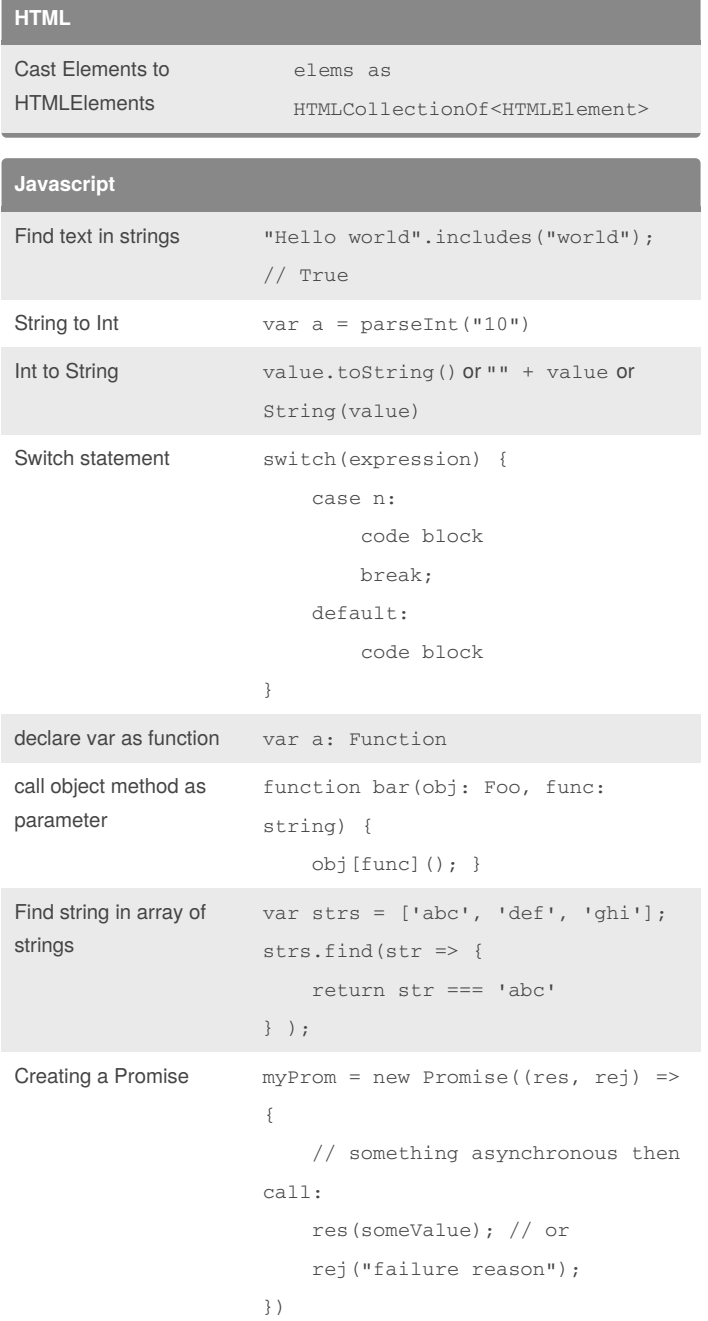

## **Javascript (cont)** Creating an Observable let obs = Observable.create(obs => {  $setTimeout()$  => { obs.next("data to send"); console.log("am done"); obs.complete();// we are done // obs.error(new Error("msg")); }, 2000); }) Loop through object for (const v of Object.keys(vs)) { r.push(vs[v]) } Parse string to object JSON.parse() Is variable an array Array.isArray() case statement switch (expression) { case n: code block break; default: code block } Test for empty object Object.keys(obj).length === 0 **Angular CLI** Build in test mode ng build --environment=test Start server ite-server lite-server configuration "files": ["./dist/\*.{js}"],

### By **peterwn123**

[cheatography.com/peterwn123/](http://www.cheatography.com/peterwn123/) Not published yet. Last updated 3rd April, 2018. Page 1 of 2.

Sponsored by **Readability-Score.com** Measure your website readability! <https://readability-score.com>

"server": { "baseDir": "./dist" }

# Cheatography

### Angular/Typescript/Javascript Cheat Sheet by [peterwn123](http://www.cheatography.com/peterwn123/) via [cheatography.com/41836/cs/12642/](http://www.cheatography.com/peterwn123/cheat-sheets/angular-typescript-javascript)

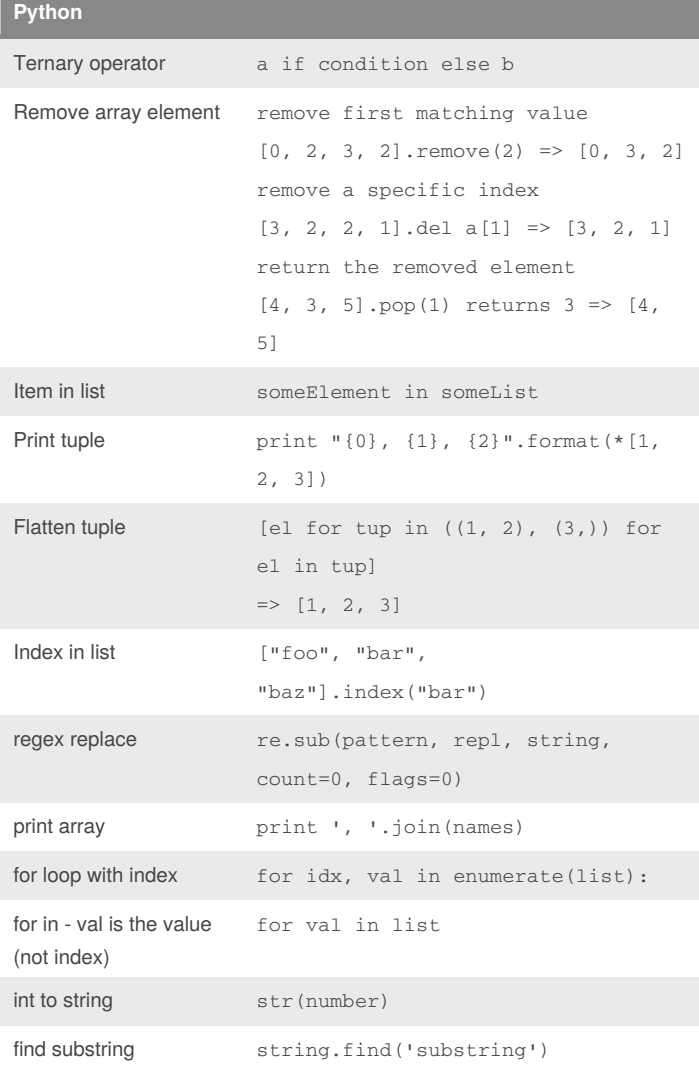

### **Angular**

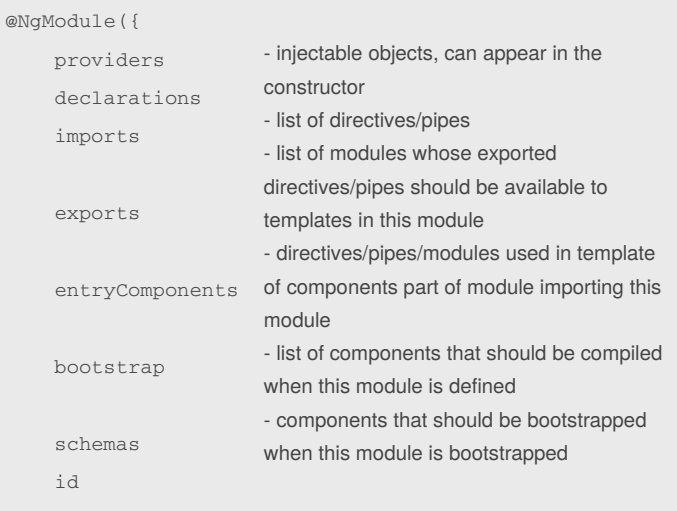

})

#### By **peterwn123**

[cheatography.com/peterwn123/](http://www.cheatography.com/peterwn123/)

Not published yet. Last updated 3rd April, 2018. Page 2 of 2.

Sponsored by **Readability-Score.com** Measure your website readability! <https://readability-score.com>